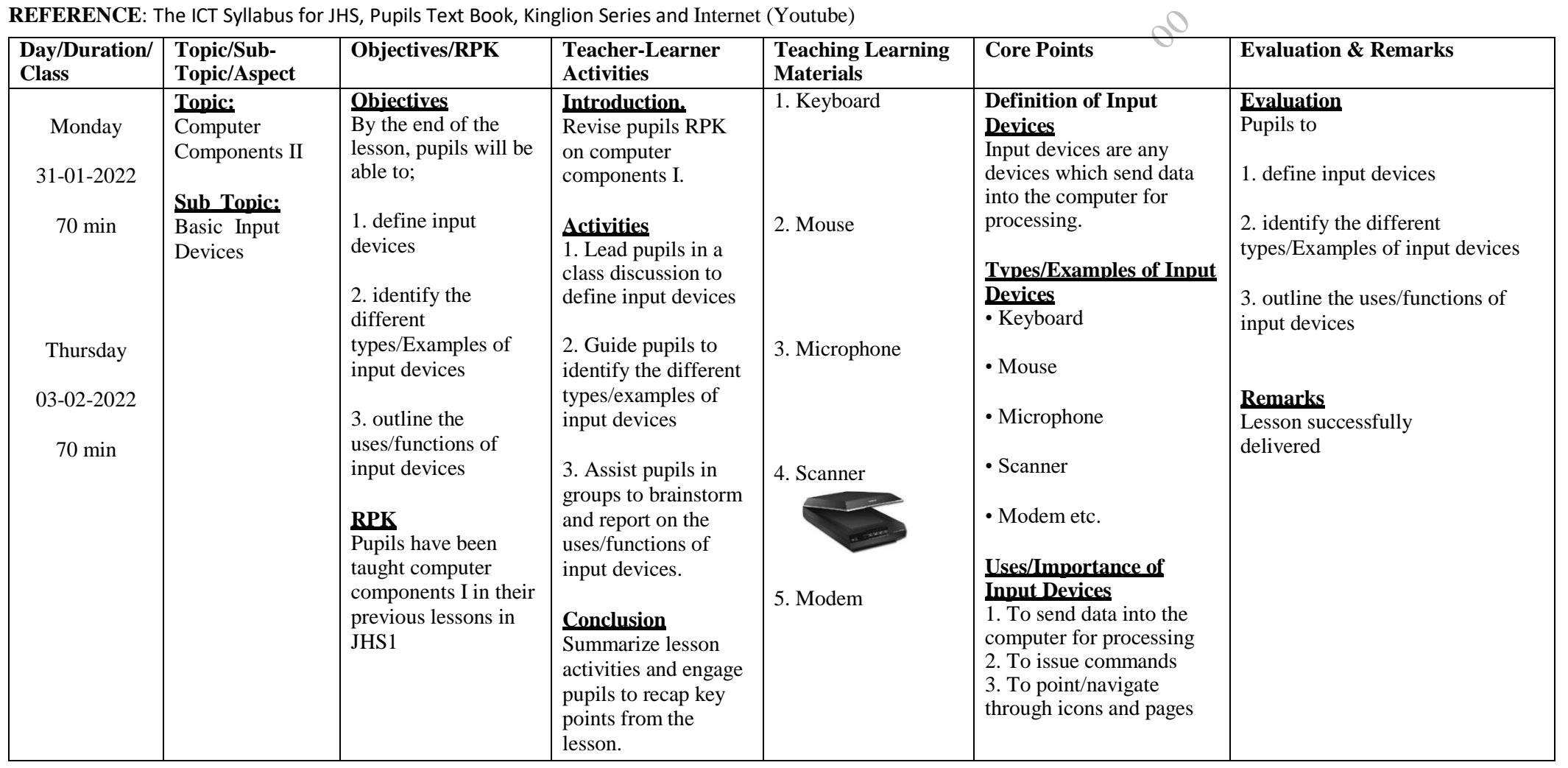

## **3 RD WEEK ENDING**: **4**

**SUBJECT: INFORMATION & COMMUNICATION TECHNOLOGY** 

## **FEACHER: ISAAC DUKER**<br>**FERM: 1 FROF. DUKER - 0242830522**

## **3 RD WEEK ENDING**: **4 SUBJECT: INFORMATION & COMMUNICATION TECHNOLOGY**

**FEACHER: ISAAC DUKER**<br>**FERM: 1 PROF. DUKER - 0242830522** 

**REFERENCE**: The ICT Syllabus for JHS, Pupils Text Book, Kinglion Series and Internet (Youtube)

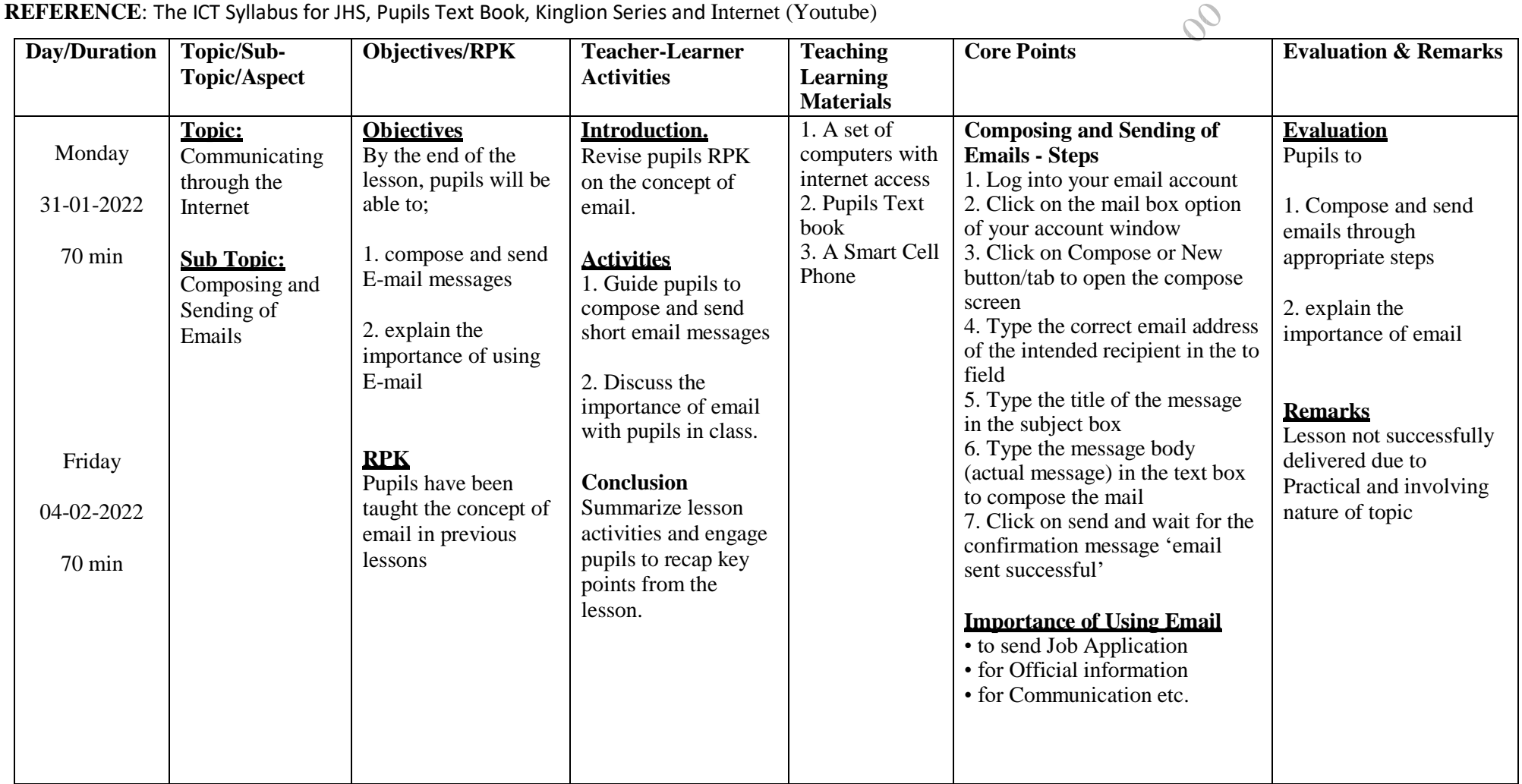